## **RSM72**-156PDG 4BB白色**双玻组件**

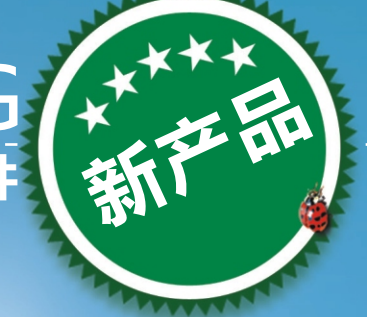

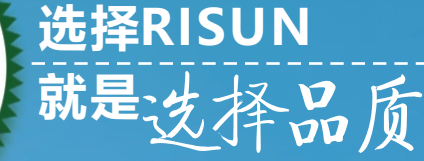

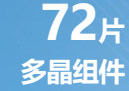

**更低的功率衰减率** 每年仅0.5%的线性衰减

**更高的系统电压**

通过1500V系统电压认证测试

**更好的耐候性**

**更长的寿命**

30年线性功率保证

抗陷裂能力强

## **310-330<sup>W</sup> 输出功率**

**16**.**9% 最高效率**

**0~+5w**<br>**動率公差** 

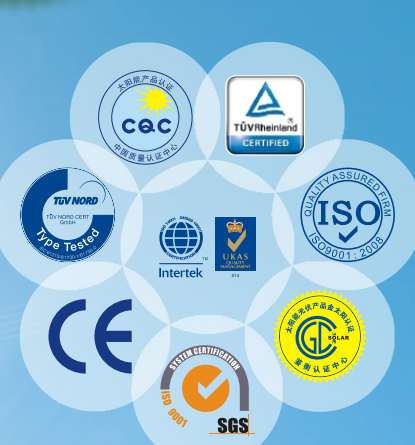

**功率公差 体系和产品证书** IEC61215/IEC61730/IEC62716/IEC61701/IEC62804 OHSAS 18001:职业健康安全管理体系 ISO 14001:环境管理体系 ISO 9001:质量管理体系

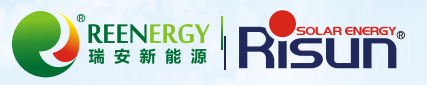

江西瑞安新能源(瑞晶太阳能科技)有限公司是一家集研发, 生产,销售为一体的高新技术光伏企业,主要从事晶体硅太阳能电 池,组件,光伏系统工程,光伏应用产品研发,制造,销售和售后 服务。公司致力于向世界各地的客户提供高质量太阳能产品,光伏 系统和服务。

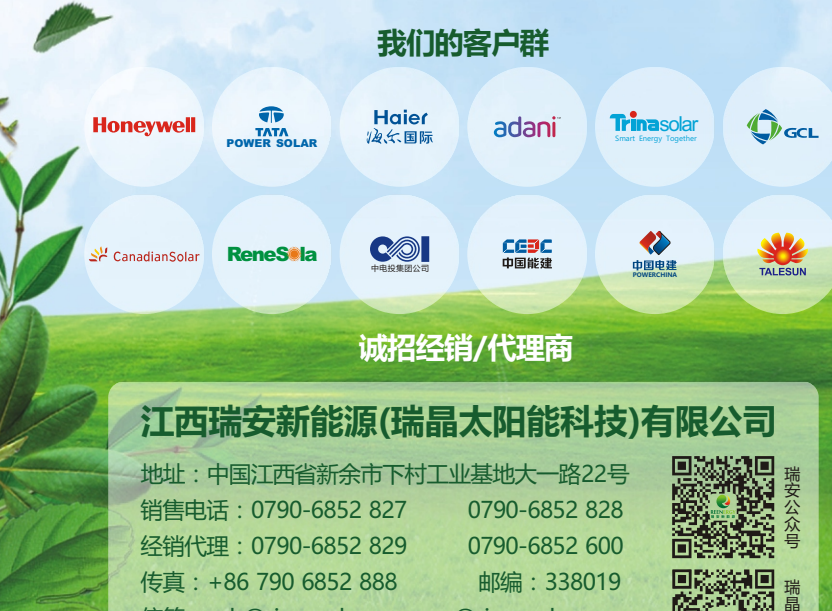

信箱:yxb@risunsolar.com sc@risunsolar.com

公 众 号

**网址: www.risunsolar.com** 

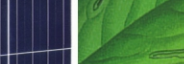